## แบบฟอร์มขอเปลี่ยนเวรประจำวันกรรมการดำเนินการสอบ คณะศิลปศาสตร์

เรียน ประธานคณะกรรมการดำเนินการสอบฯ

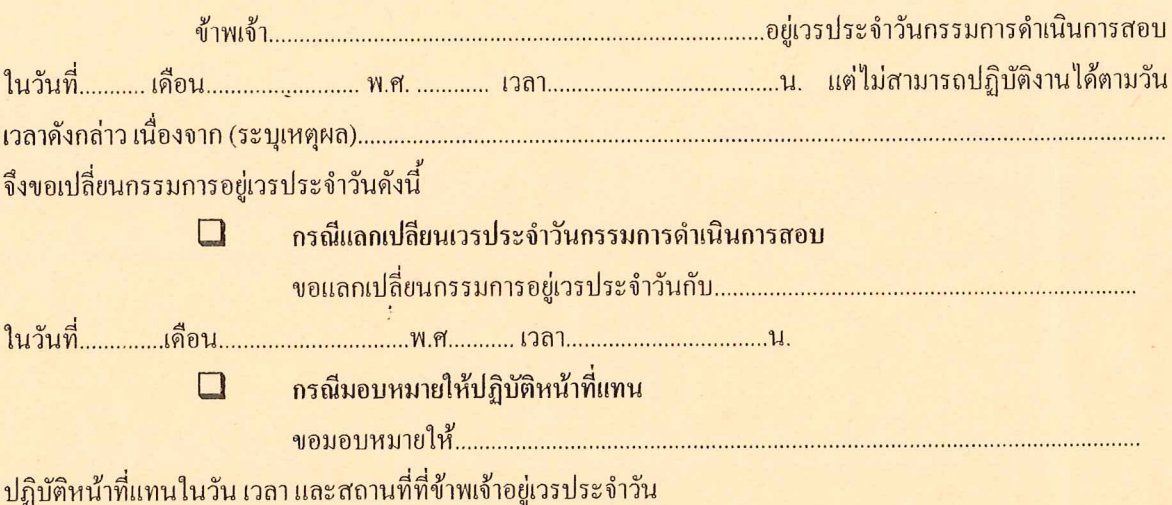

้ จึงเรียนมาเพื่อโปรดพิจารณาอนุมัติด้วย ทั้งนี้ บุคคลดังกล่าวได้ตกลงที่จะปฏิบัติงานเรียบร้อยแล้ว

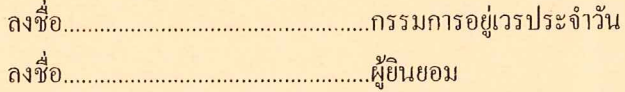

 $(\ldots,\ldots,\ldots,\ldots,\ldots,\ldots,\ldots)$ 

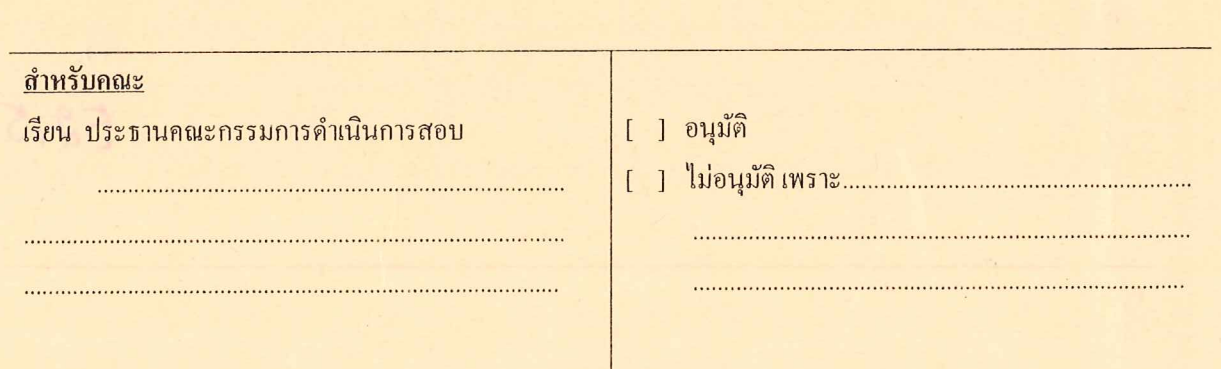